# **como apostar certo no pixbet**

- 1. como apostar certo no pixbet
- 2. como apostar certo no pixbet :grupo telegram aviator esporte da sorte
- 3. como apostar certo no pixbet :galera bet 5 reais

### **como apostar certo no pixbet**

#### Resumo:

**como apostar certo no pixbet : Descubra a adrenalina das apostas em mka.arq.br! Registre-se hoje e desbloqueie vantagens emocionantes com nosso bônus de boasvindas!** 

#### contente:

Seja bem-vindo ao guia para iniciantes no Bet365. Aprenda como criar uma conta, depositar fundos e fazer apostas com facilidade. Comece como apostar certo no pixbet jornada de apostas conosco hoje mesmo!

Você está procurando uma plataforma de apostas confiável e fácil de usar? O Bet365 é a escolha perfeita para você. Este guia para iniciantes irá guiá-lo por tudo o que você precisa saber para começar a apostar no Bet365.\*\*Como criar uma conta no Bet365:\*\*1. Acesse o site do Bet365 e clique em como apostar certo no pixbet "Criar conta".2. Preencha o formulário de registro com seus dados pessoais.3. Crie um nome de usuário e senha exclusivos.4. Verifique como apostar certo no pixbet conta clicando no link enviado para seu e-mail.\*\*Como depositar fundos no Bet365:\*\*1. Faça login em como apostar certo no pixbet como apostar certo no pixbet conta do Bet365.2. Clique em como apostar certo no pixbet "Depositar".3. Selecione seu método de depósito preferido e insira o valor que deseja depositar.4. Siga as instruções na tela para concluir o depósito.\*\*Como fazer apostas no Bet365:\*\*1. Navegue pelos diferentes mercados de apostas disponíveis.2. Clique nas probabilidades da seleção na qual deseja apostar.3. Insira o valor que deseja apostar no boletim de apostas.4. Clique em como apostar certo no pixbet "Fazer aposta" para confirmar como apostar certo no pixbet aposta.\*\*Dicas para iniciantes no Bet365:\*\*\* Aproveite os bônus e promoções oferecidos pelo Bet365.\* Comece com pequenas apostas e aumente gradualmente o valor conforme você ganha confiança.\* Faça pesquisas sobre os diferentes mercados de apostas antes de fazer uma aposta.\* Divirta-se e aposte com responsabilidade o Bet365, você pode desfrutar de uma ampla gama de opções de apostas, incluindo esportes, cassino e pôquer. Cadastre-se hoje mesmo e comece como apostar certo no pixbet jornada de apostas conosco!

pergunta: Como criar uma conta no Bet365?

resposta: Acesse o site do Bet365, clique em como apostar certo no pixbet "Criar conta" e preencha o formulário de registro com seus dados pessoais. Crie um nome de usuário e senha exclusivos e verifique como apostar certo no pixbet conta clicando no link enviado para seu email.

#### pergunta: Como depositar fundos no Bet365?

As estatísticas em { como apostar certo no pixbet tempo real dos jogadores são convertidas a{K 0] pontos de fantasia pelo seu provedorde liga, e A equipe mais fantasy que marcar + ponto ganha o jogo pela melhor desempenho da como apostar certo no pixbet ligas. semana semanaO objetivo é ganhar o maior número possível de jogos para fazer o Playoffs.

# **como apostar certo no pixbet :grupo telegram aviator esporte da sorte**

### **como apostar certo no pixbet**

No mundo das apostas desportivas, é importante conhecer os diversos tipos de mercados que existem. Uma opção popular é o mercado 1X2, que permite apostar na vitória da casa (1), no empate (X) ou na vitória da visitante (2), a contar o tempo regulamentar, sem os acréscimos.

#### **como apostar certo no pixbet**

Além disso, você pode explorar a opção "Ambos os Times Marcam" na Pixbet, na qual como apostar certo no pixbet previsão é se ambas as equipes marcarão gols durante a partida. Após avaliar as informações disponibilizadas, é possível decidir se sim, caso seja como apostar certo no pixbet opinião que os dois times farão gols; ou caso não, caso acredite que apenas um dos times/nenhum time marcará.

#### **Importância do entendimento dos mercados de apostas**

Compreender como funciona essa modalidade de aposta é fundamental para aumentar suas chances de sucesso. Além disso, lembre-se sempre de realizar essas atividades para forma de entretenimento, bem como de se fixar um limite de recursos para apostas que seja compatível com suas possibilidades financeiras.

### **Vencedor do Jogo**

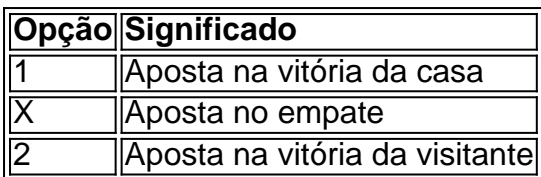

### **FAQ**

- **O que é a aposta 1X2?** É um tipo comum de aposta esportiva, especialmente em como apostar certo no pixbet eventos de futebol, nos quais os apostadores tentam prever o resultado final de uma partida.
- **O que significa "Ambos os Times Marcam"?** Esse mercado oferece aos apostadores a chance de decidirem se sim, caso acreditem que os dois times farão gols na partida; ou não, caso acreditem que apenas um dos times/nenhum time irá marcar.

A Pixbet é a casa de apostas mais rápida do mundo, onde é possível apostar, ganhar e receber pagamentos em 8 como apostar certo no pixbet minutos.

Por que usar o Aplicativo Pixbet? Instalação gratuita Disponível para iOS e Android Probabilidades altas

## **como apostar certo no pixbet :galera bet 5 reais**

# **Deslizamento de terra como apostar certo no pixbet Congo deixa pelo menos 15 mortos e 60 desaparecidos**

### **pelo menos 15 pessoas mortas e 60 desaparecidas como apostar certo no pixbet Congo**

Um deslizamento de terra na parte sudoeste do Congo, causado por fortes chuvas, matou pelo menos 15 pessoas e deixou até 60 outras desaparecidas, de acordo com funcionários locais do domingo.

Sete pessoas foram encontradas vivas depois do deslizamento de terra na sexta-feira perto do porto perto da cidade de Idiofa.

### **Área era usada como local de mercado aos sábados**

"Há uma colina acima do porto, e a chuva causou a queda da terra na colina", disse a um oficial eleito local, Dhedhe Mupasa, a repórteres domingo.

O governador interino provincial, Félicien Kiway, disse a repórteres que uma equipe foi designada para ajudar na busca por sobreviventes e sete pessoas foram encontradas vivas e foram hospitalizadas. Outras 60 pessoas ainda estavam desaparecidas, ele disse.

Um funcionário local disse que era difícil determinar o número exato de pessoas desaparecidas porque a área era usada como um local de mercado aos sábados. O funcionário descreveu a área como um porto onde os pescadores vinham vender peixe e comprar sabonete.

Author: mka.arq.br Subject: como apostar certo no pixbet Keywords: como apostar certo no pixbet Update: 2024/7/17 21:32:50